Key Characteristics that we want to promote with our children:

- Competence in coding for a variety of practical and inventive purposes, including the application of ideas within other subjects.
- The ability to connect with others safely and respectfully, understanding the need to act within the law and with moral and ethical integrity.
- An understanding of the connected nature of devices.
- The ability to communicate ideas well by using applications and devices throughout the curriculum.
- The ability to collect, organise and manipulate data effectively.

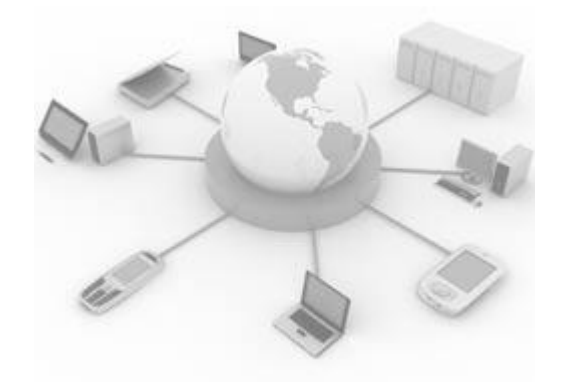

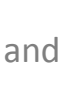

## Computing Curriculum -Rushcliffe Learning Alliance

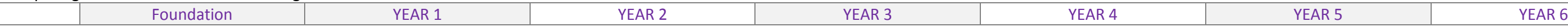

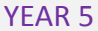

## Computing Curriculum-Rushcliffe Learning Alliance

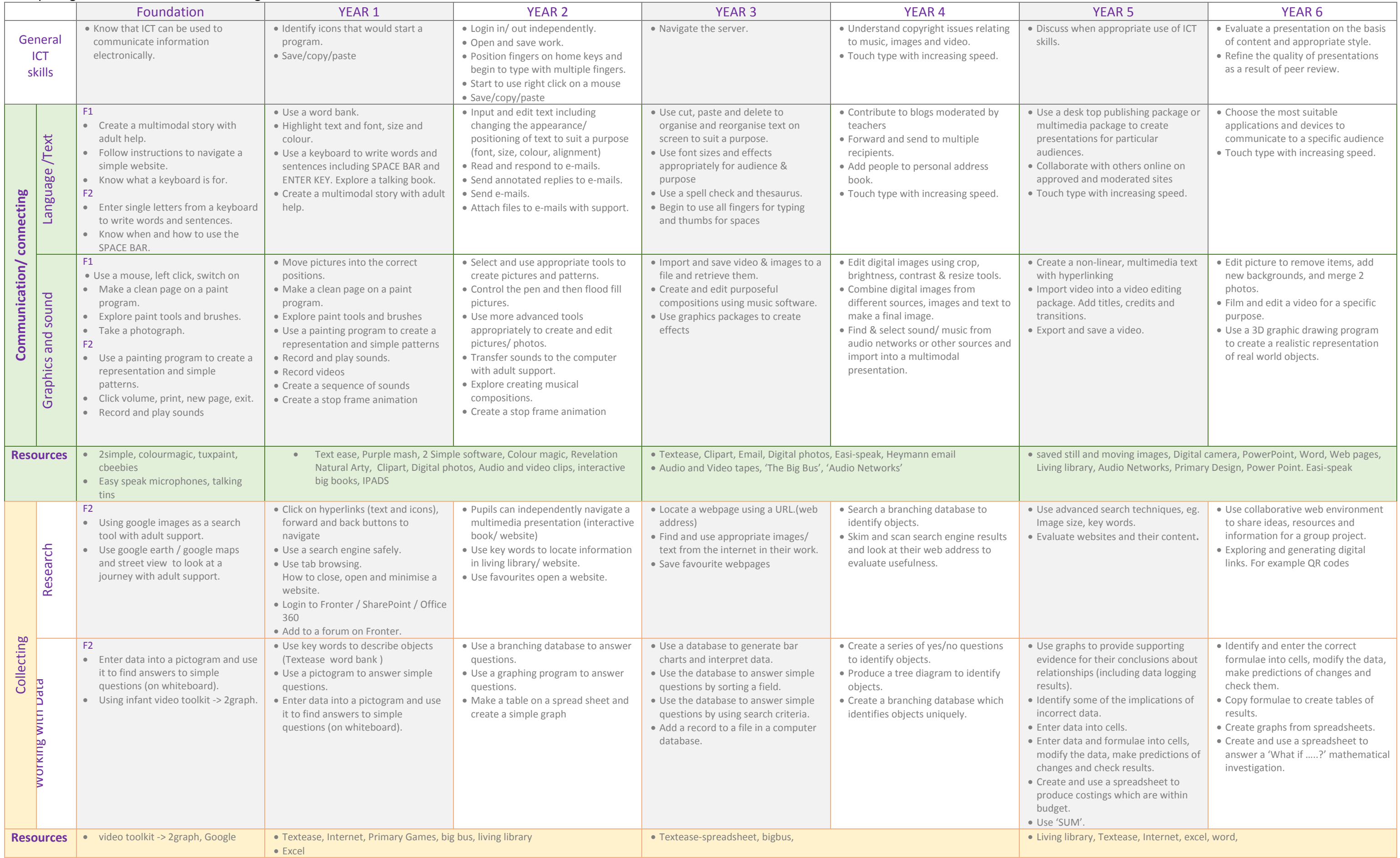

## Computing Curriculum-Rushcliffe Learning Alliance

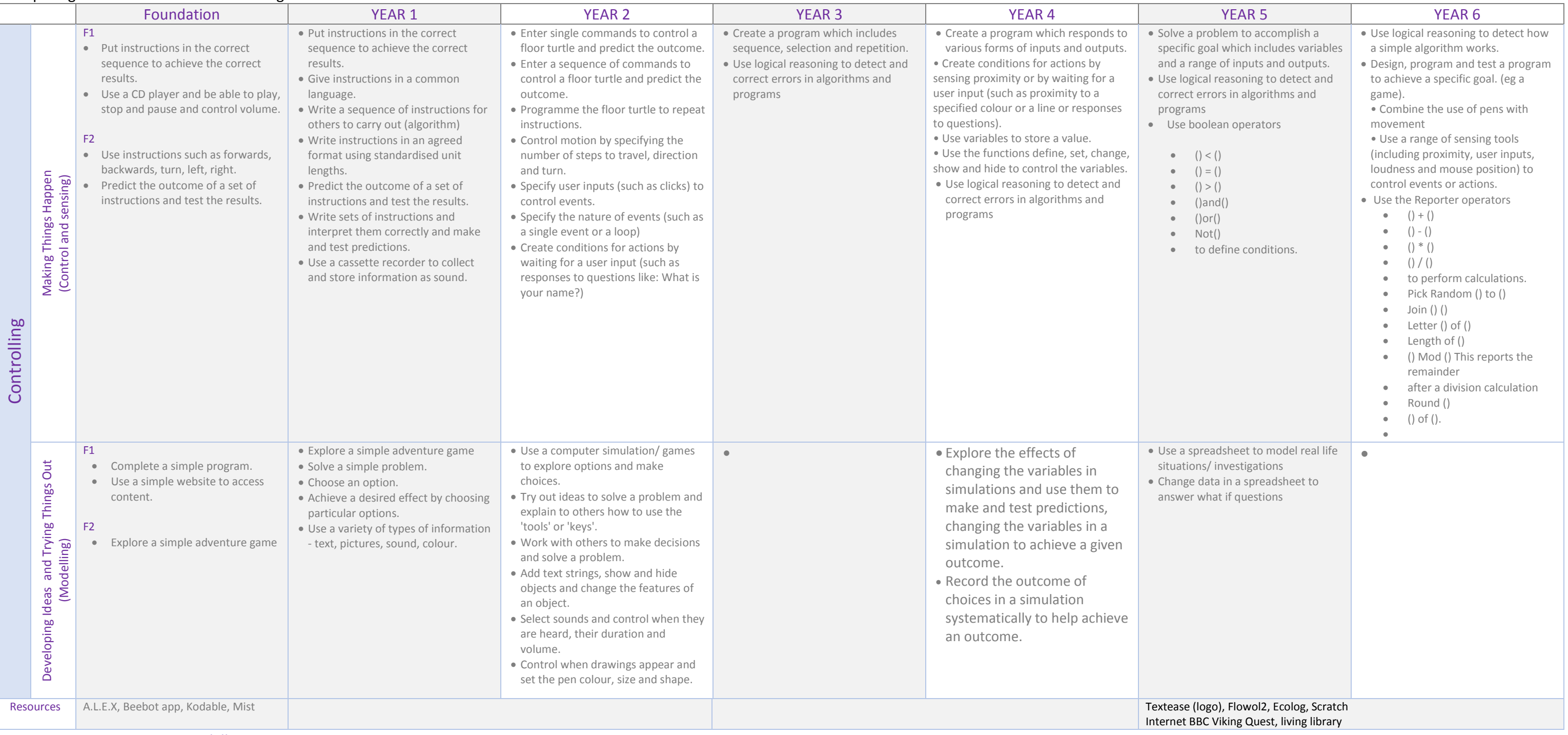

## **Support: Generic Computing skills**

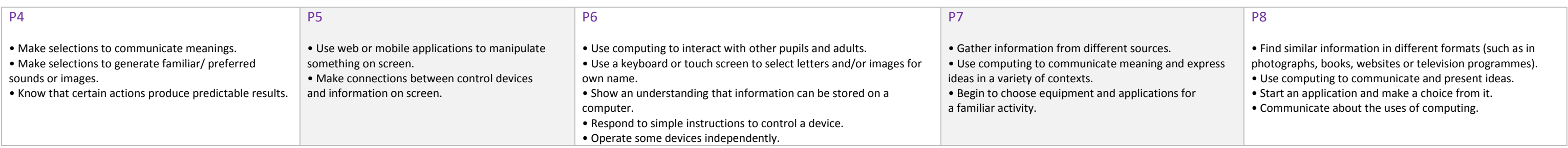

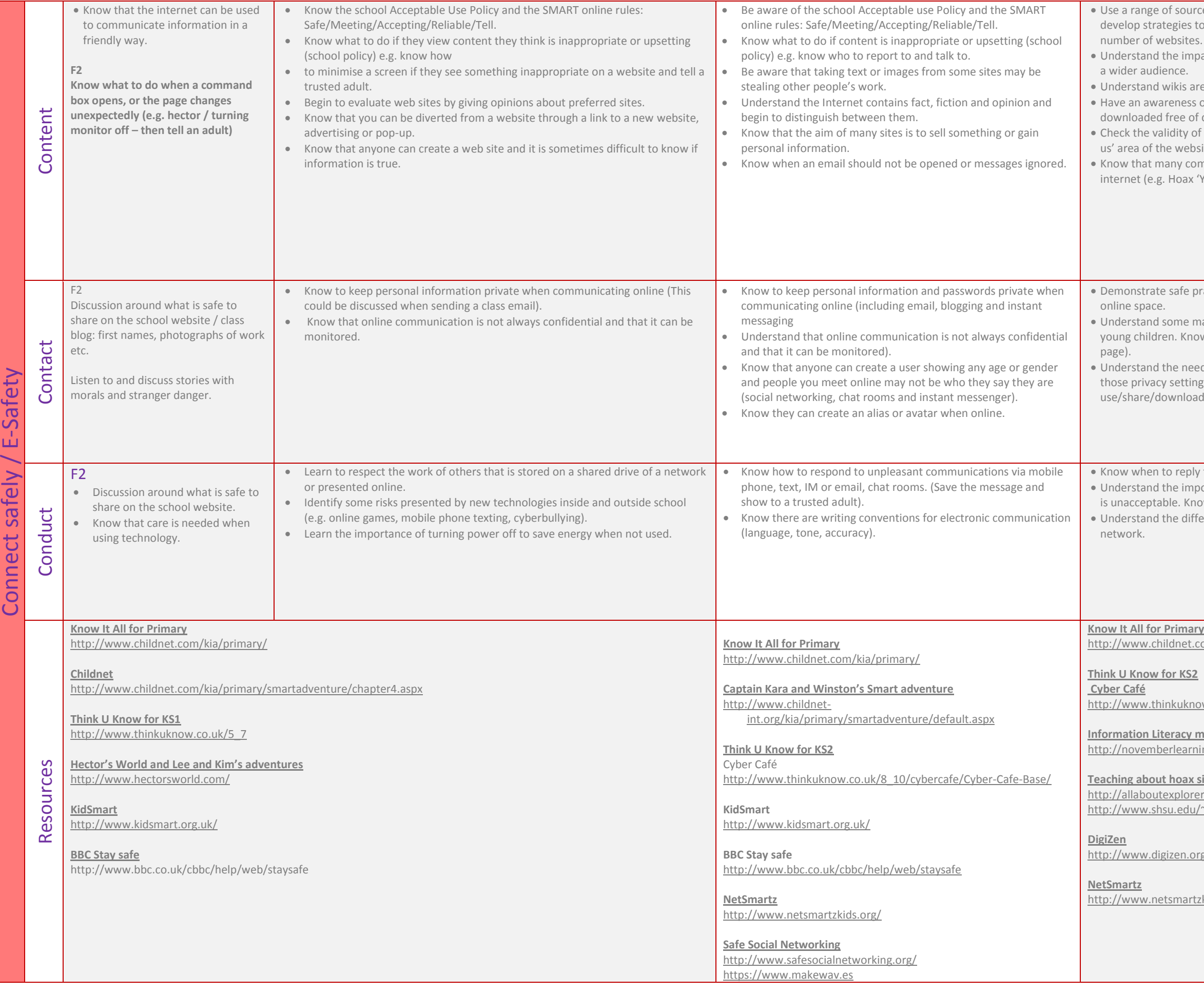

rces to evaluate information found online, consider plausibility and to make judgements on the sources used e.g. cross-referencing a

pact of an individual sending or uploading inappropriate content to

re multi-authored and can be hard to verify (e.g. Wikipedia). s of the need to check a resource has copyright or can be legally f charge from the internet and whether it can be re-used. of a website, e.g. look for the author via the 'Contact us' or 'About osite, or through 'Whois' sites that list the author's details. Inderial providers have sophisticated ways of trying to sell on the 'You have a virus' message box to sell antivirus software).

practice when selecting images or content for uploading to an

malicious adults use the internet to make contact and "groom" ow how to report any suspicions (Think You Know REPORT ABUSE

ed for privacy settings on any social networking sites (and that igs may not be observed by online 'friends' who can ad your images/content).

ly to a group email using 'reply all' and when to 'cc'.

portance of appropriate online behaviour and that online bullying iow to whom to report any incidence.

ferent audience of a school Learning Platform and an online social

 $\overline{\text{com/kia/primary/}}$ 

ow.co.uk/8\_10/cybercafe/Cyber-Cafe-Base/

**Information Chiefer materials on analysing websites** http://novemberlearning.com/resources/information-literacy-resources

**Sites:** ers.com/about l/~lis\_mah/documents/TCEA/hoaxtable.html

hrg/

tzkids.org/